# **DGPS Training**

# Value Addition | Offline

**Duration: 2 Days** 

## **REGISTER NOW**

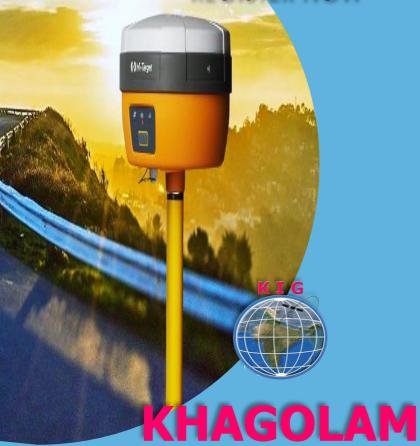

**Institute of Geoinformatics** 

www.khagolam.com | info@khagolam.com | +91 98929 98626

An ISO 9001-2015 Certified Organization Registered under Ministry of Corporate Affairs, Govt. of India

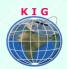

### Course Information

Course Title: Surveying with GNSS

Duration: 2 Days

Training Modes: Offline | Full-time

Timing: 4 hours/day

## Course Eligibility

Knowledge of fundamentals of surveying

Total Station surveying knowledge will be an added advantage

#### **Best for:**

Land Surveyors

 Engineers/surveyors/planners who want to understand or perform GNSS (GPS/DGPS) surveying

#### Fee

10,000 INR, for resident Nationals of India, Nepal, Bhutan, Bangladesh, Sri Lanka and Maldives, & Myanmar.

230 USD, For Non-Residents of India

**INSTALMENTS:** 5,000 on registration.

5,000 - before the course starts.

| Software's                    | Technologies                                            |
|-------------------------------|---------------------------------------------------------|
| DGPS Post-Processing Software | <ul><li>2. GPS/GNSS</li><li>3. Land Surveying</li></ul> |

#### Overview

There are lot of application of GNSS, also called as GPS / DGPS in surveying and infrastructure development and monitoring. Best suits for Land Surveying professionals and businessman to upgrade their skills and business to capture advance surveying job, tenders.

This course is designed to develop skills and solid understanding of GNSS surveying for the surveyors. This includes static, RTK, control surveying with GNSS technology. This module is very useful for surveyors who are new

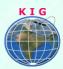

and even experienced in GNSS surveying and want to upgrade their skills for better prospective.

#### You will learn to

- Describe the type of GNSS like GPS GLONASS, Beidou, Compass and Navic/IRNSS
- ♣ Errors in GNSS measurement and how to avoid those errors
- Applications of GNSS together with GIS
- Understand how D-GNSS calculate the position? and error in D-GNSS/DGPS positioning
- Understand how D-GNSS/DGPS correct the position & positioning accuracy
- Answer why D-GNSS/DGPS post processing is required to improve surveying accuracy
- Explain expects in positioning using Coordinate System, Map Projection and Geoid
- Describe D-GNSS/DGPS surveying methods, accuracy and their applications in Land Surveying and mapping
- Perform data post processing of Static, PPK and Stop & Go surveying
- Understand processing outcome and their accuracy
- ♣ Use Survey of India CROS base station data in your survey site
- ♣ Make use of Survey of India post processing services
- Perform Control Surveying and GCP Collection for Drone surveying using Static surveying method
- Perform topographic survey using RTK, PPK and Stop & Go surveying method
- Perform Stake-out for alignments, land parcels and others
- Share GNSS surveying data in various format like csv, dwg, kml, shp
- Understand survey grade GNSS receiver specification, most popular GNSS brands available in India and their cost
- Understand Scope of Work, its estimation by going through some sample real time tenders

# How to Apply

Step 1: register at: <a href="https://www.khagolam.com/home/register">https://www.khagolam.com/home/register</a>

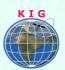

Step 2: Check mail for course & bank details

Step 3: Transfer payment & share transaction receipt on What's App

Step 4: You will receive registration confirmation, by SMS/Call/Whats App.

REGISTRATION SHALL CLOSE 4 DAYS BEFORE THE START DATE. SPOT REGISTRATIONS ARE NOT ALLOWED.

## FAQ's

Q: Does fees include accommodation and food?

A: No. but we can help you to get the nearest accommodation.

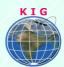

#### Why Khagolam:

- Specialize institute for geospatial technologies
- Job oriented curriculum
- Comprehensive training material
- 100% placement assistance
- Professional Trainers
- Exposure to live projects
- Flexible timings
- Exposure to 3D GIS
- Practice, aptitude and interview rounds
- e-library facility

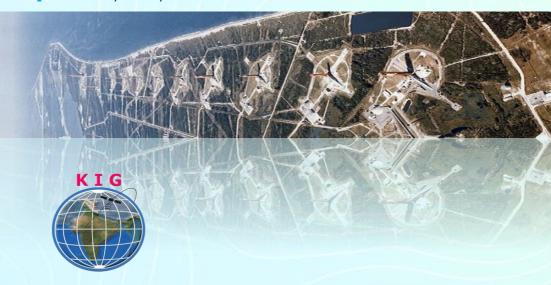

#### **Khagolam Institute of Geoinformatics**

Mumbai | Pune

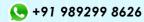

info@khagolam.com | www.khagolam.com

Be in touch @ **f O E** 

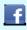

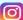

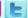